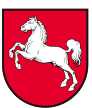

**Niedersächsisches Ministerium für Wissenschaft und Kultur**

Niedersächsisches Ministerium für Wissenschaft und Kultur Postfach 2 61, 30002 Hannover

## Niedersächsische Hochschulen per Mail gem. Verteiler MWK, Nr. 2-21

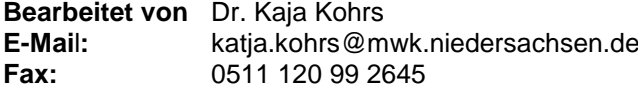

**Ihr Zeichen, Ihre Nachricht vom Mein Zeichen (Bei Antwort bitte angeben) Durchwahl (0511) 120 Hannover, den** 73718-Kapazitätsberechnungen der Hochschulen-1789/202

2645 18.11.2022

## **Ermittlung der jährlichen Aufnahmekapazität zum Studienjahr 2023/24 sowie Vorschläge für Zulassungsbeschränkungen und Zulassungszahlen zum WS 2023/2024 und SS 2024**

Bezug: Erlass vom 15.11.2021: **Ermittlung der jährlichen Aufnahmekapazität zum Studienjahr 2022/23 sowie Vorschläge für Zulassungsbeschränkungen und Zulassungszahlen zum WS 2022/2023 und SS 2023**

Sehr geehrte Damen und Herren,

Mein Erlass vom 15.11.2021 bleibt für die Aufnahmekapazität zum Studienjahr 2023/24 unberührt. Änderungen ergeben sich zu den Punkten 1 (gesamt), 2.b) (Satz 3), 4.1. (Satz 1 -3), 4.6 (Sätze 1-4).

1. Ich bitte Sie, mir gem. § 4 der Kapazitätsverordnung (KapVO) vom 23.06.2003 (Nds. GVBl. S. 222), zuletzt geändert durch Verordnung vom 07. Februar 2022 (Nds. GVBl. S. 83), Kapazitätsberechnungen für alle Lehreinheiten sowie Zulassungszahl-Vorschläge für das WS 2023/2024 und für das SS 2024 bis zum

## **01.März 2023**

**Ausgezeichnet mit dem Dienstgebäude u. Paketanschrift** vorzulegen. Ich bitte diesen Termin unbedingt einzuhalten, da Ihre Angaben für die **Zulassungszahlenverordnung 2023/24 (Veröffentlichung bis spätestens 15.05.2023)** und für das Dialogorientierte Serviceverfahren der Stiftung für Hochschulzulassung benötigt werden. Um unnötige Verzögerungen zu vermeiden würde ich Sie bitten, sicherzustellen, dass nach dem 01. März bis zur erfolgten

Leibnizufer 9, 30169 Hannover **Stadtbahnen:** Linien 10 u. 17 Goetheplatz

**Telefon** (0511) 120-0 **Telefax** (0511) 120–2801 oder (0511) 120–99-Durchwahl **E-Mail:**  Poststelle@mwk.niedersachsen.de

**Überweisung an das Niedersächsische Ministerium für Wissenschaft und Kultur** Konto 106 022 304 Nordd. Landesbank Hannover (BLZ 250 500 00) IBAN: DE19250500000106022304 SWIFT-BIC: NOLADE2HXXX

221118 kapazitätsaufforderungserlass 2023\_24.docx

Abstimmung mit dem MWK eine fachliche Vertretung in der Hochschule gewährleistet ist. Abweichend gegenüber dem Vorjahr ist die Vorlage von lediglich einer Berechnung auf der Grundlage der letztjährigen Berechnung mit ZSL. Bitte berücksichtigen Sie, dass die Vereinbarungen zum ZSL es erfordern, die grundständigen Kapazitäten insgesamt zu erhalten.

Sofern ein Kapazitätsrückgang erwartet oder für erforderlich gehalten wird, bitte Sie, diesen rechtzeitig vor dem Abgabetermin für die Kapazitätsberechnungen mit dem MWK abzustimmen. Die Neueinrichtung oder Schließung von Studiengängen sollte ebenfalls vor dem Abgabetermin der Kapazitätsberechnung mit MWK abgestimmt sein.

Es freut mich, Ihnen mitteilen zu können, dass bereits in diesem Durchgang die Kapazitätsberechnungen unter Verwendung des neuen, mit Ihrer Hilfe erstellten Kapazitätsberechnungsprogramms KapazNds\_V1.0.xlsm erfolgen wird. Die Stiftung Tierärztliche Hochschule Hannover und die Medizinische Hochschule Hannover; die Universität Göttingen Stiftung des Öffentlichen Rechts – Bereich Humanmedizin – und die Universität Oldenburg sind in Bezug auf die medizinischen Studiengänge von der Anwendung des Kapazitätsberechnungsprogramms befreit. An MWK ist die "HS\_Grunddatei MWKWSxxSSyy.xlsx", die mit dem Programm nach Fertigstellung der Berechnung erstellt wird, sowie die Listen 1-7 (Ergebnisübersicht, Berechnungsergebnisse, Berechnung\_Lehrangebot, Dienstleistungsbedarf, Aufteilung CNW, Begründung Reduzierung, Begründung Abweichung) für alle an der Hochschule vorhandenen Lehreinheiten in elektronischer Form zuzusenden.

Die Zuständigkeiten im MWK sind z.Zt. wie folgt verteilt: Frau Buchwald TU Braunschweig, TU Clausthal, U Hannover, U Hildesheim, U Lüneburg, U Vechta, HBK Braunschweig, HMTM Hannover

Frau Dr. Kohrs U Göttingen, U Oldenburg, U Osnabrück, HS Emden/Leer, HS Osnabrück, HS Wilhelmshaven/Oldenburg/Elsfleth,

Herr Rattay. HS Braunschweig/Wolfenbüttel, HS Hannover, HS Hildesheim/Holzminden/Göttingen, UMG, MHH, TiHo. Sollten nach dem o. a. Zeitpunkt, aber noch vor dem Ende der Bewerbungsfristen, kapazitätswirksame Änderungen eingetreten sein, so bitte ich, mir umgehend neue Kapazitätsberechnungen und Vorschläge für Zulassungszahlen zukommen zu lassen. In der Access-Datenbank ist auf der Startseite der Durchlauf (Dx, Datum) einzutragen, der dann auf jeder der erzeugten Listen (1-7) erscheint.

- 2. b) Satz 3: Die Zulassungszahl-Vorschläge für Winter- und Sommersemester sind in die entsprechenden Felder der Tabelle "Studiengang" in der Datei "HS\_Kapazfertig WS23SS24" einzugeben.
- 4.1.Der Berechnungszeitraum nach § 5 KapVO ist das Studienjahr 2023/2024. Es umfasst das WS 2023/2024 und das SS 2024. Als Stichtag für die Datenermittlung (§ 5 Abs. 1 KapVO) setze ich den **1. Februar 2023** fest.
- 4.6.Um im Lehramtsbereich besser planen und Bachelor-Studierende mit einer Lehramtsoption besser erkennen zu können, soll der Abschlussschlüssel "101" (2-Fach-Bachelor mit Lehramtsoption) nur für Studiengänge verwendet werden, wenn mit der gewählten Studienfachkombination tatsächlich der Lehramtsabschluss angestrebt werden kann. Für Studienfachkombinationen, für die keine Lehramtsoption besteht, ist der Abschluss 2-Fach-Bachelor ohne Lehramtsoption (Schlüssel "168") zu verwenden. Dies betrifft die Kapazitätsberechnungen und die Hochschulstatistik gleichermaßen. Aus diesem Grund muss in der Kapazitätsberechnung für jedes lehramtsrelevante Fach, das in Kombination mit einem nicht lehramtsrelevanten Fach studiert werden kann, eine Kapazität mit dem Abschlussschlüssel "168" ausgewiesen werden.

Darüber hinaus finden Sie viele Hinweise zur Kapazitätsberechnung mit dem neuen Programm KapazNds\_V1.0.xlsm in der Arbeitsanleitung. Weitere Workshops sind bereits terminiert und auch im Januar und Februar werden Workshops bzw. Fragestunden gerne angeboten werden.

Mit freundlichen Grüßen Im Auftrage

(Kohrs)